# **CS11001/CS11002 Programming and Data Structures (PDS) (Theory: 3-0-0)**

#### **Class Teacher: Pralay Mitra**

**Department of Computer Science and Engineering Indian Institute of Technology Kharagpur**

#### **An Example: Random Number Generation**

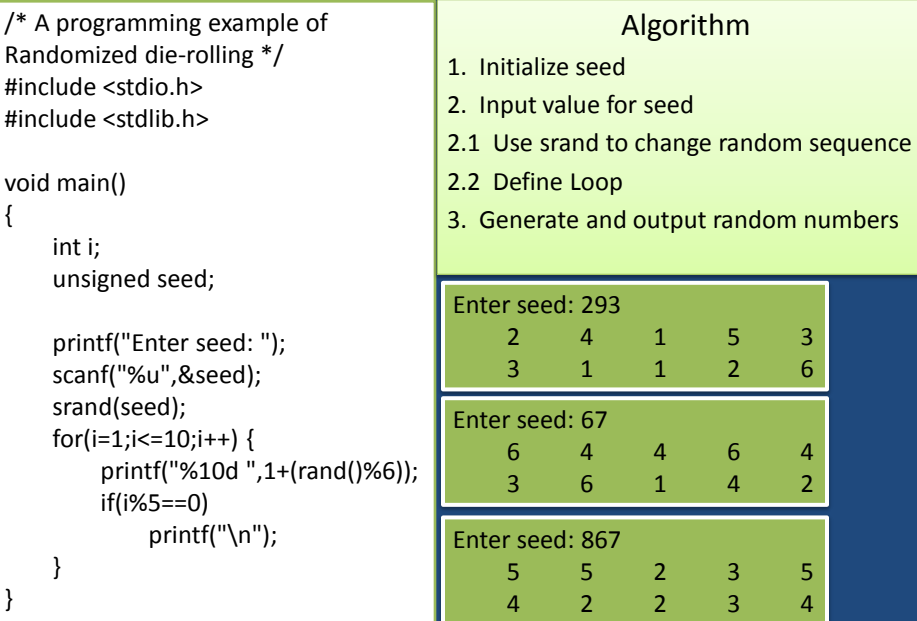

### **Passing Arrays to a Function**

- An array name can be used as an argument to a function.
	- Permits the entire array to be passed to the function.
	- Array name is passed as the parameter, which is effectively the address of the first element.
- Rules:
	- The array name must appear by itself as argument, without brackets or subscripts.
	- The corresponding formal argument is written in the same manner.
		- Declared by writing the array name with a pair of empty brackets.
		- Dimension or required number of elements to be passed as a separate parameter.

#### **Example 1: Minimum of a set of numbers**

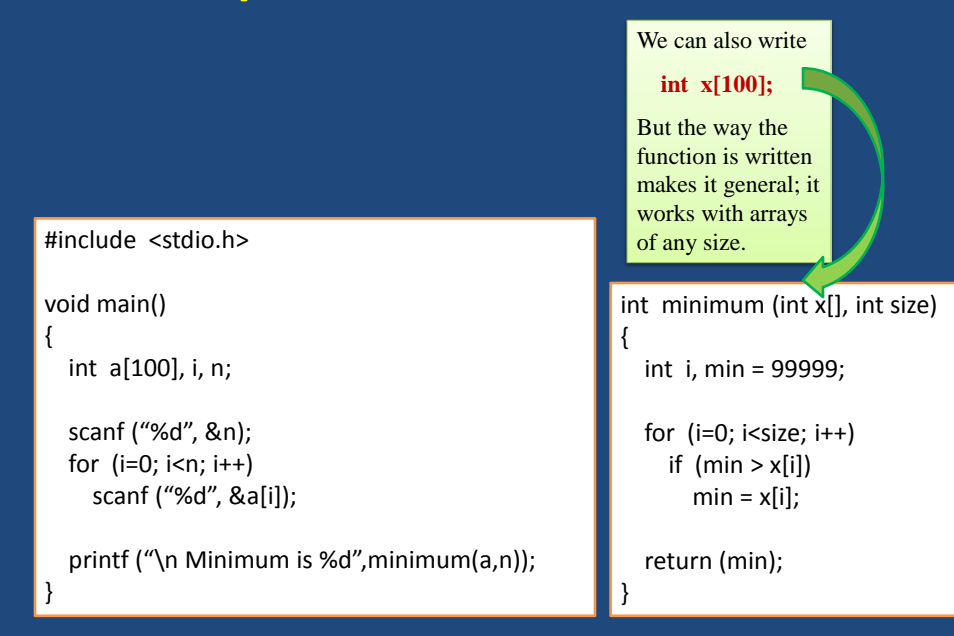

#### **Parameter Passing mechanism**

- When an array is passed to a function, the values of the array elements are *not passed* to the function.
	- The array name is interpreted as the *address* of the first array element.
	- The formal argument therefore becomes a *pointer* to the first array element.
	- When an array element is accessed inside the function, the address is calculated using the formula stated before.
	- Changes made inside the function are thus also reflected in the calling program.

#### **Parameter Passing mechanism**

• Passing parameters in this way is called

call-by-reference.

• Normally parameters are passed in C using

call-by-value.

- Basically what it means?
	- If a function changes the values of array elements, then these changes will be made to the original array that is passed to the function.
	- This does not apply when an individual element is passed on as argument.

# **Example: Average of numbers**

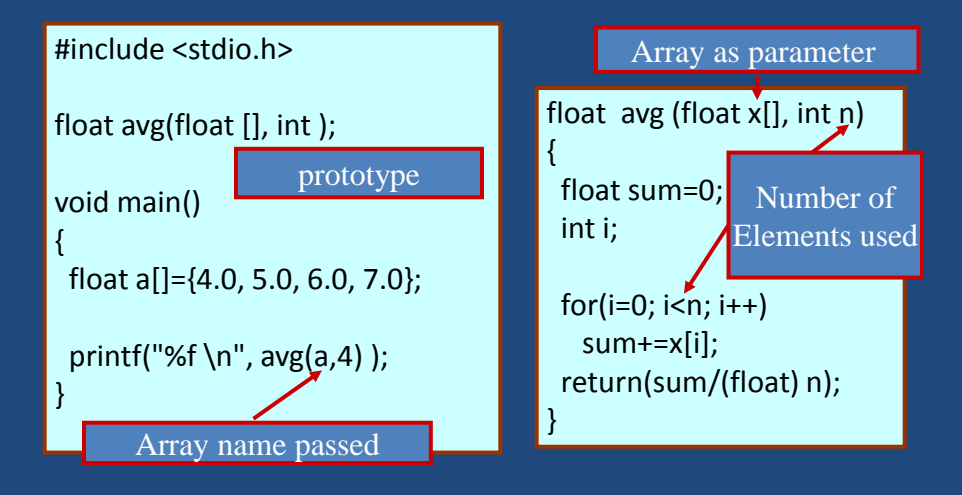

# **Call by Value and Call by Reference**

#### • Call by value

- Copy of argument passed to function
- Changes in function do not effect original
- Use when function does not need to modify argument
	- Avoids accidental changes

#### • Call by reference

- Passes original argument
- Changes in function effect original
- Only used with trusted functions

# **Example: Max Min function**

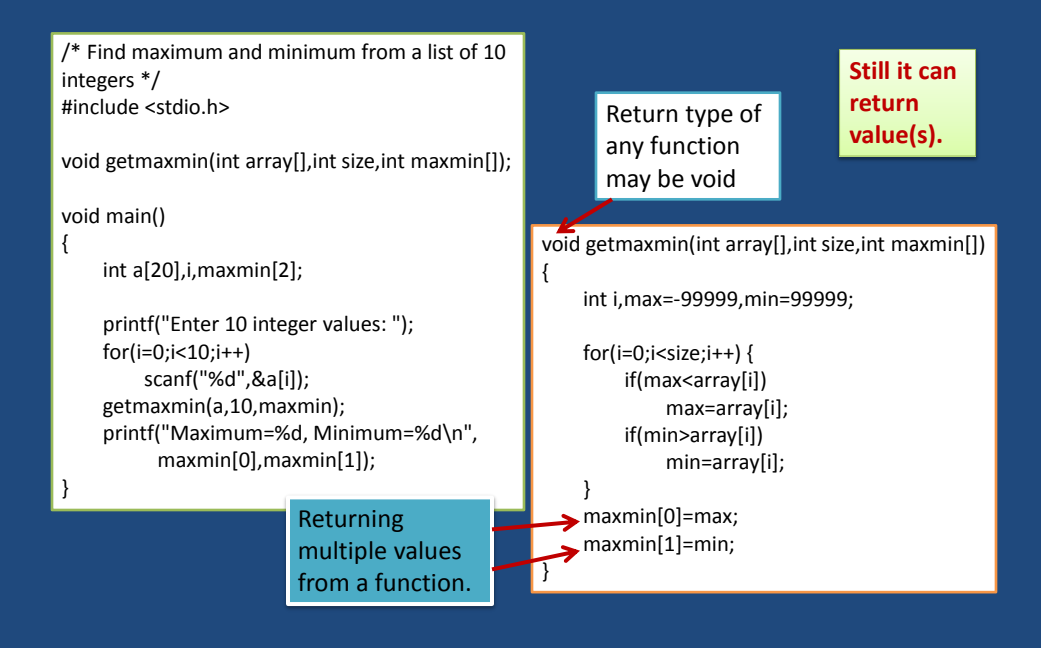

#### **Scope of a variable**

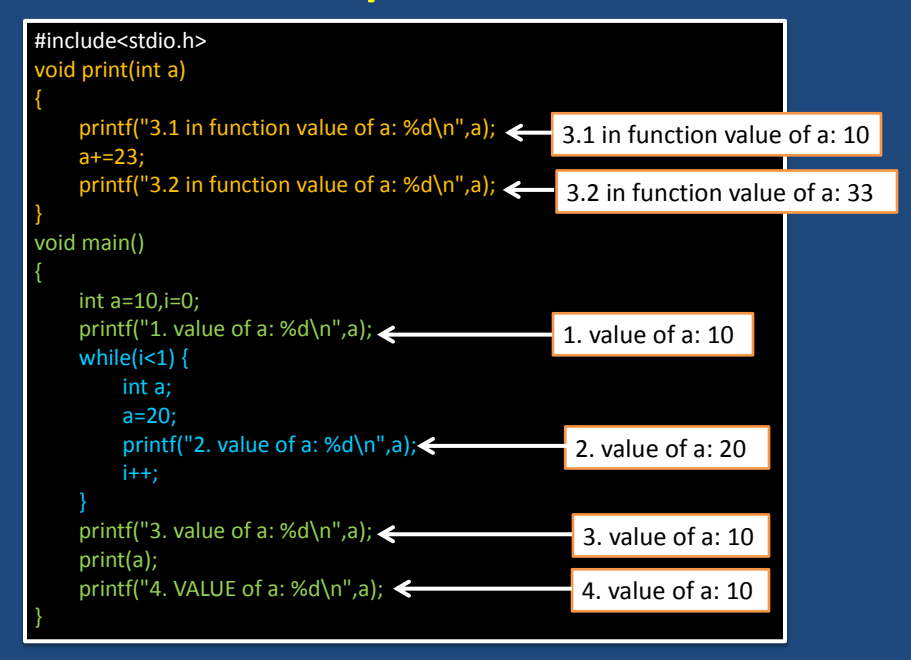

# **Storage Class of Variables**

# **What is Storage Class?**

- It refers to the permanence of a variable, and its *scope* within a program.
- Four storage class specifications in C:
	- Automatic: auto
	- External: extern
	- Static: static
	- Register: register

#### **Automatic Variables**

- These are always declared within a function and are local to the function in which they are declared.
	- Scope is confined to that function.
- This is the default storage class specification.
	- All variables are considered as **auto** unless explicitly specified otherwise.
	- The keyword **auto** is optional.
	- An automatic variable does not retain its value once control is transferred out of its defining function.

#### auto: Example

```
#include <stdio.h>
int factorial(int m)
{
  auto int i;
  auto int temp=1;
  for (i=1; i<=m; i++)
      temp = temp * i;return (temp);
}
```
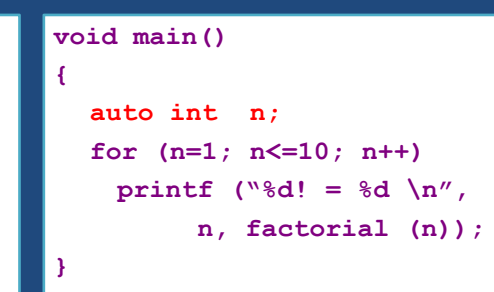

## **Static Variables**

- Static variables are defined within individual functions and have the same scope as automatic variables.
- Unlike automatic variables, static variables retain their values throughout the life of the program.
	- If a function is exited and re-entered at a later time, the static variables defined within that function will retain their previous values.
	- Initial values can be included in the static variable declaration.
		- Will be initialized only once.
- An example of using static variable:
	- Count number of times a function is called.

### static: Example

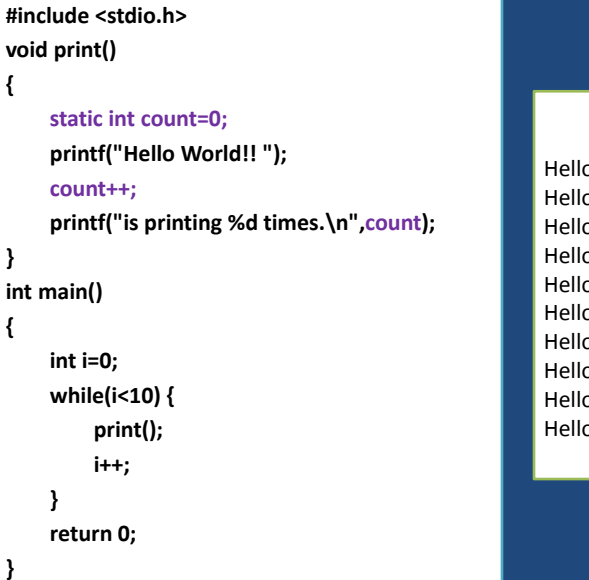

#### **Output**

Hello World!! is printing 1 times. Hello World!! is printing 2 times. Hello World!! is printing 3 times. Hello World!! is printing 4 times. Hello World!! is printing 5 times. Hello World!! is printing 6 times. Hello World!! is printing 7 times. Hello World!! is printing 8 times. Hello World!! is printing 9 times. Hello World!! is printing 10 times.

# **External Variables**

- They are not confined to single functions.
- Their scope extends from the point of definition through the remainder of the program.
	- They may span more than one functions.
	- Also called global variables.
- Alternate way of declaring global variables.
	- Declare them outside the function, at the beginning.

# global: Example

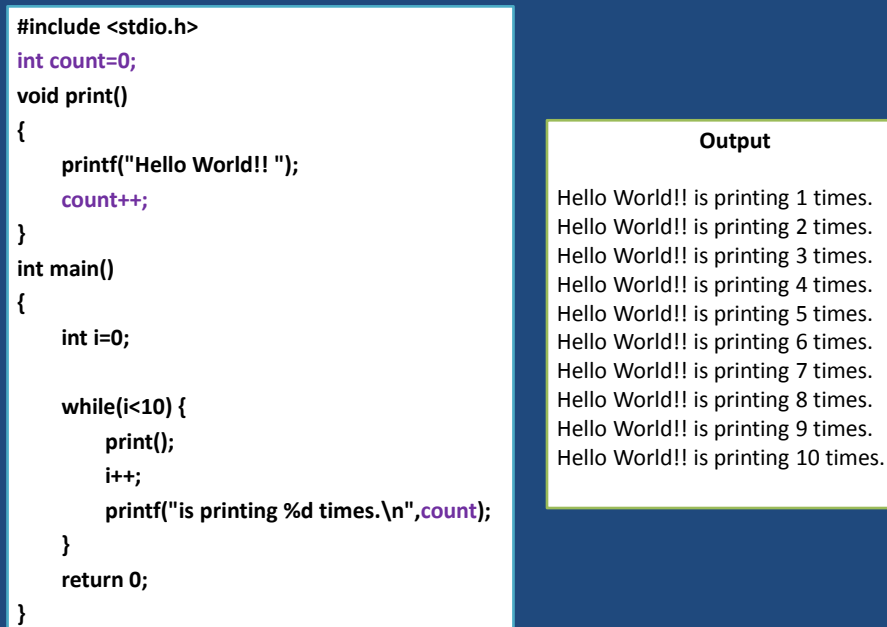

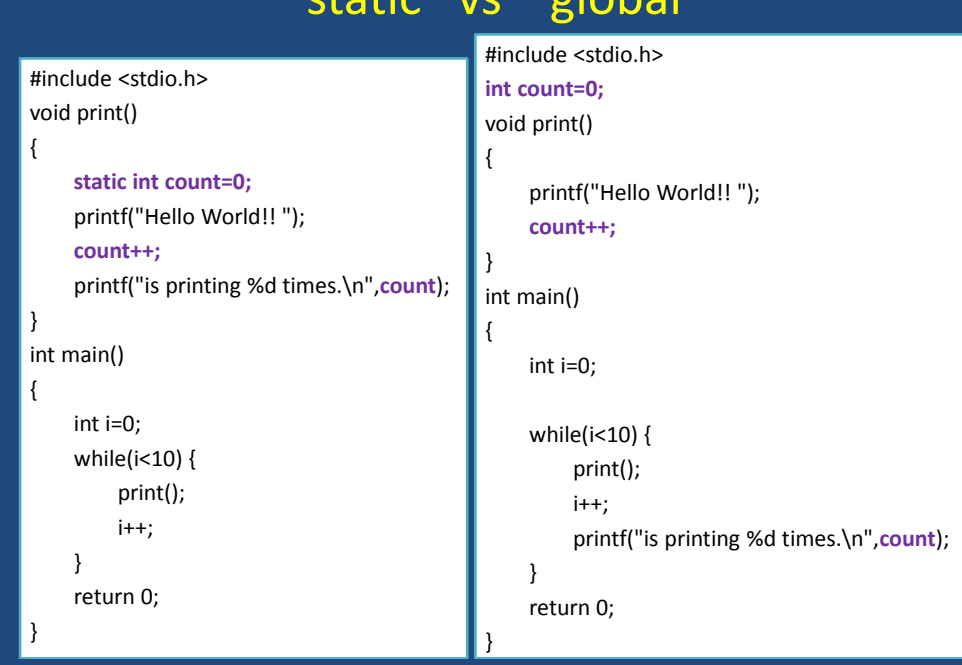

# $\frac{1}{2}$ stic vs global

# **Register Variables**

- These variables are stored in high-speed registers within the CPU.
	- Commonly used variables like loop variables/counters may be declared as register variables.
	- Results in increase in execution speed.
	- User can suggest, but the allocation is done by the compiler.

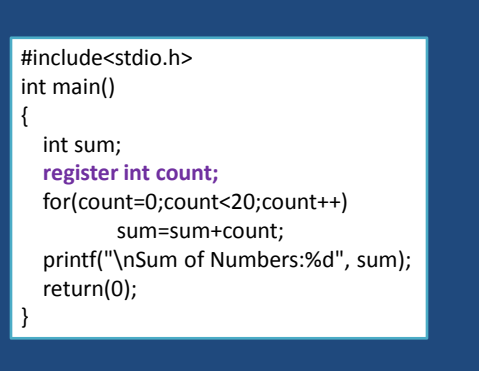

# **#include: Revisited**

- Preprocessor statement in the following form #include "filename"
- Filename could be specified with complete path. #include "/home/pralay/C-header/myfile.h"
- The content of the corresponding file will be included in the present file before compilation and the compiler will compile thereafter considering the content as it is.

# **#include: Revisited**

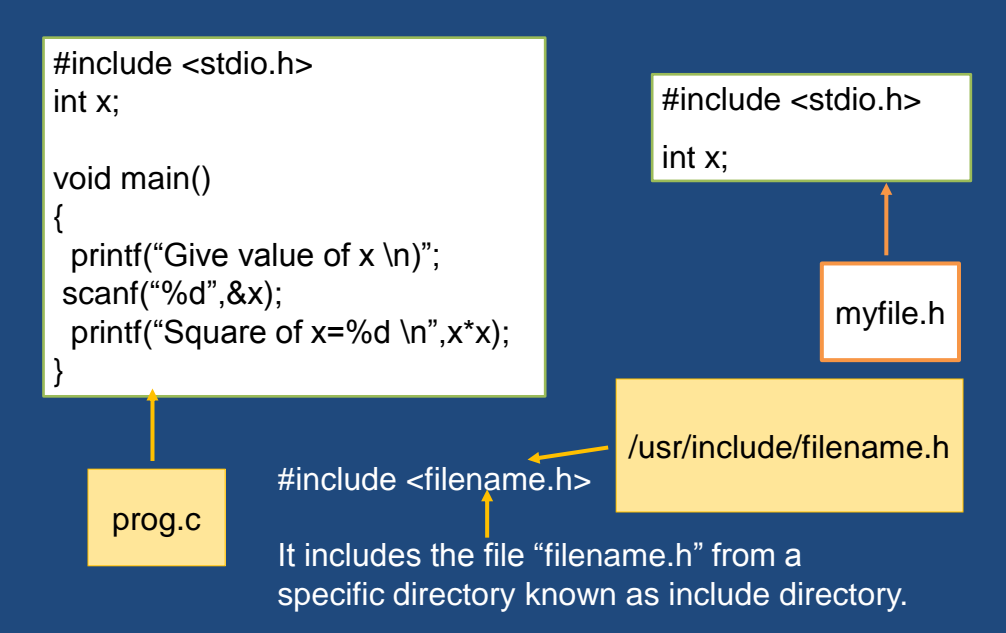

### **Variable number of arguments**

#### • General syntax:

scanf (control string, arg1, arg2, …, argn); printf (control string, arg1, arg2, …, argn);

#### **How is it possible?**

### **Example: GCD calculation**

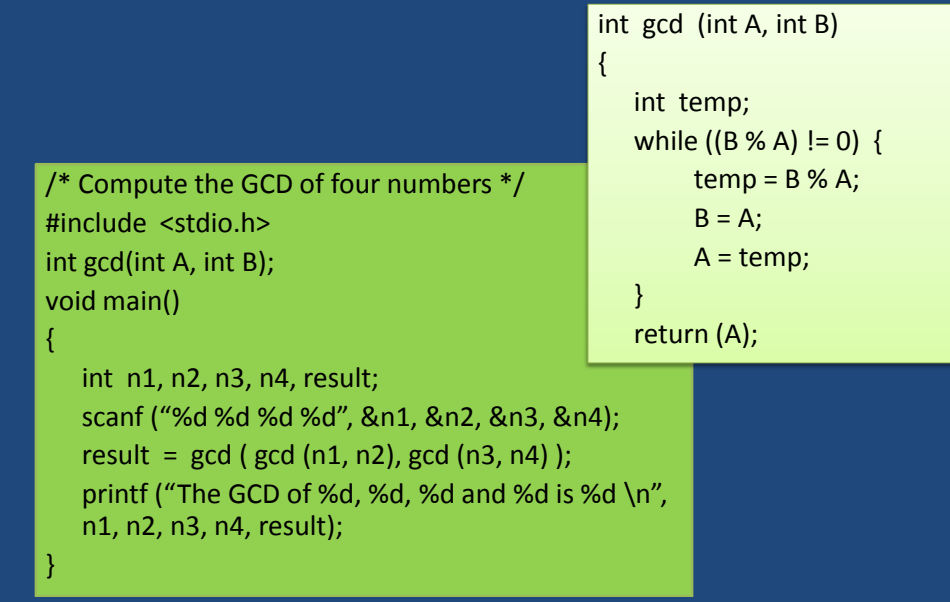

### **Example: GCD calculation**

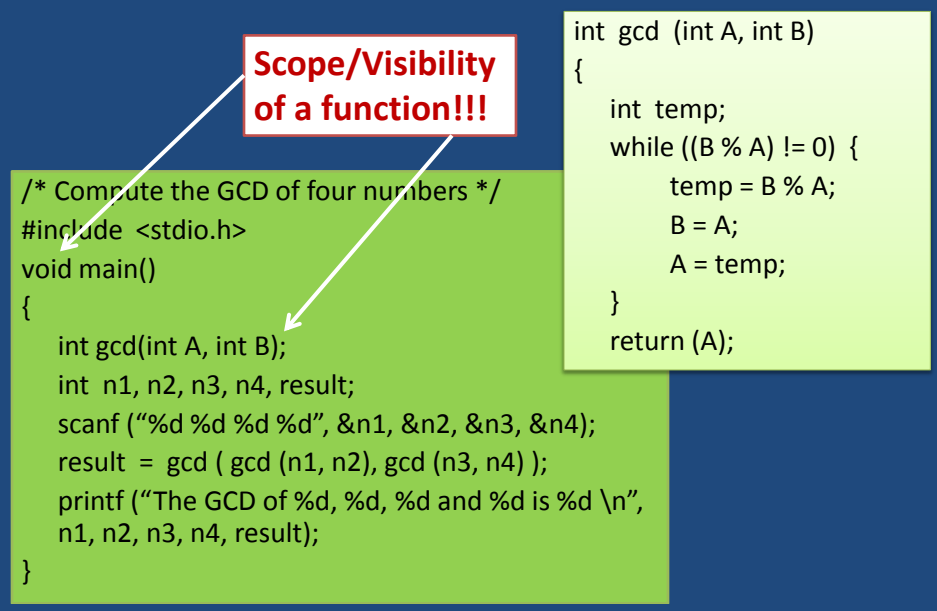

### **Recursion**

- A process by which a function calls itself repeatedly.
	- Either directly.
		- X calls X.
	- Or cyclically in a chain.
		- X calls Y, and Y calls X.
- Used for repetitive computations in which each action is stated in terms of a previous result.

 $-$  fact(n) = n  $*$  fact (n-1)

#### **Recursion**

- For a problem to be written in recursive form, two conditions are to be satisfied:
	- It should be possible to express the problem in recursive form.
	- The problem statement must include a stopping condition

 $fact(n) = 1,$  if  $n = 0$  $= n *$  fact(n-1), if  $n > 0$ 

#### **Recursion**

```
• Examples:
   – Factorial:
       fact(0) = 1fact(n) = n * fact(n-1), if n > 0– GCD:
       gcd(m, m) = mgcd(m, n) = gcd(m-n, n), if m > ngcd(m, n) = gcd(n, n-m), if m < n– Fibonacci series (1,1,2,3,5,8,13,21,….)
       fib (0) = 1fib (1) = 1fib (n) = fib (n-1) + fib (n-2), if n > 1
```
# **Example 1 :: Factorial**

```
#include <stdio.h>
int fact(int n)
{
        if (n == 0)return 1;
         else 
                return (n * fact(n-1));
}
void main()
{
        int i=6;
        printf ("Factorial of 6 is: %d \n", fact(i));
}
```
# **Mechanism of Execution**

- When a recursive program is executed, the recursive function calls are not executed immediately.
	- They are kept aside (on a stack) until the stopping condition is encountered.
	- The function calls are then executed in reverse order.

#### **Advantage of Recursion :: Calculating fact(5)**

– First, the function calls will be processed:

- $fact(5) = 5 * fact(4)$  $fact(4) = 4 * fact(3)$  $fact(3) = 3 * fact(2)$
- $\overline{\mathsf{fact}(\mathsf{2})}$  = 2  $\overline{\mathsf{*}}$  fact(1)
- $fact(1) = 1 * fact(0)$

– The actual values return in the reverse order:

 $fact(0) = 1$  $fact(1) = 1 * 1 = 1$  $fact(2) = 2 * 1 = 2$  $fact(3) = 3 * 2 = 6$  $fact(4) = 4 * 6 = 24$  $Fact(5) = 5 * 24 = 120$ 

### **Facts on fact**

- $-5! = 5 * 4 * 3 * 2 * 1$
- Notice that
	- $5! = 5 * 4!$
	- 4! = 4 \* 3! ...
- Can compute factorials recursively
- $-$  Solve base case (1! = 0! = 1) then plug in
	- 2! = 2 \* 1! = 2 \* 1 = 2;
	- $3! = 3 * 2! = 3 * 2 = 6;$

# **Example 2 :: Fibonacci series**

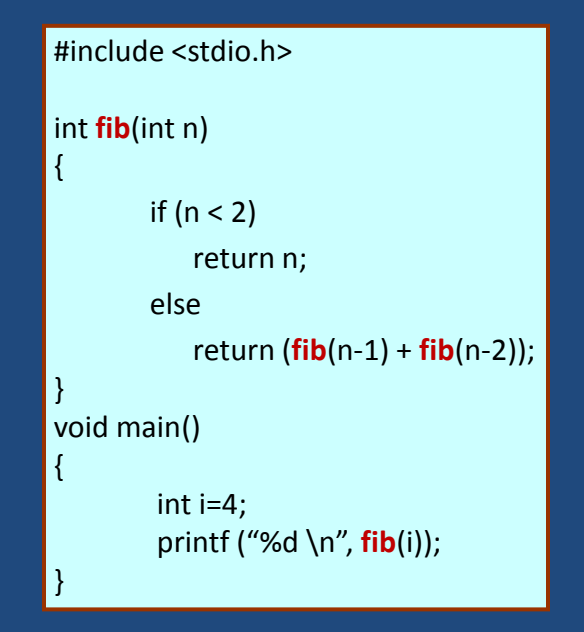

### **Execution of Fibonacci number**

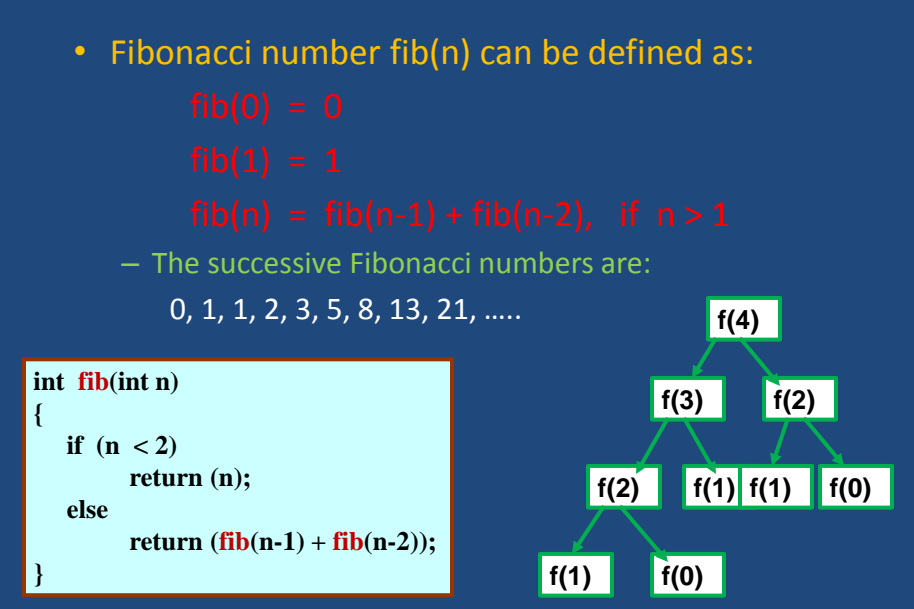

#### **Set of recursive calls for fibonacci(3)**

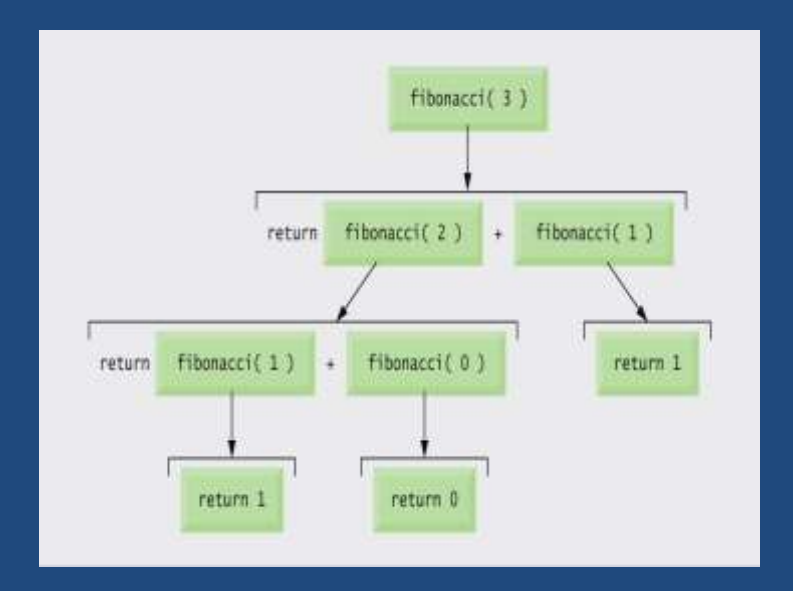

# **Inefficiency of Recursion**

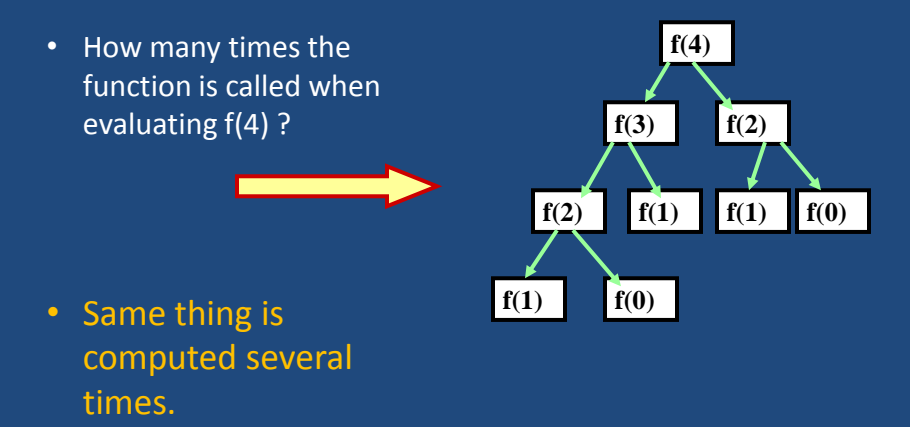

### **Performance Tip**

• Avoid Fibonacci-style recursive programs which result in an exponential "explosion" of calls.

### **Example 3: Towers of Hanoi Problem**

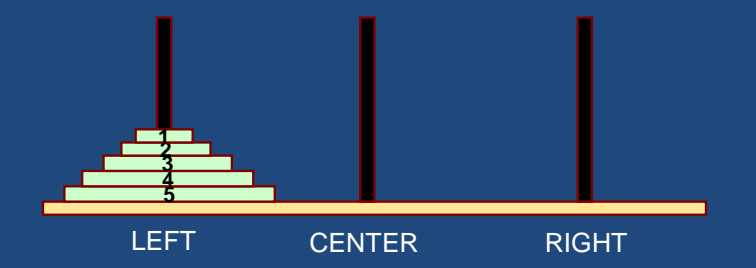

#### • The problem statement:

- Initially all the disks are stacked on the LEFT pole.
- Required to transfer all the disks to the RIGHT pole.
	- Only one disk can be moved at a time.
	- A larger disk cannot be placed on a smaller disk.

#### **Recursion is implicit**

- General problem of n disks.
	- Step 1:
		- Move the top (n-1) disks from LEFT to CENTER.
	- Step 2:
		- Move the largest disk from LEFT to RIGHT.
	- Step 3:
		- Move the (n-1) disks from CENTER to RIGHT.

# **Recursive C code: Towers of Hanoi**

```
#include <stdio.h>
void transfer (int n, char from, char to, char temp);
int main()
{
    int n; /* Number of disks */
    scanf ("%d", &n);
    transfer (n, 'L', 'R', 'C');
    return 0;
}
void transfer (int n, char from, char to, char temp)
{
    if (n > 0) {
          transfer (n-1, from, temp,to);
          printf ("Move disk %d from %c to %c \n", n, from, to);
          transfer (n-1, temp, to, from);
    }
    return;
}
```
# **Towers of Hanoi: Example Run**

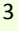

Move disk 1 from L to R Move disk 2 from L to C Move disk 1 from R to C Move disk 3 from L to R Move disk 1 from C to L Move disk 2 from C to R Move disk 1 from L to R

4 Move disk 1 from L to C Move disk 2 from L to R Move disk 1 from C to R Move disk 3 from L to C Move disk 1 from R to L Move disk 2 from R to C Move disk 1 from L to C Move disk 4 from L to R Move disk 1 from C to R Move disk 2 from C to L Move disk 1 from R to L Move disk 3 from C to R Move disk 1 from L to C Move disk 2 from L to R Move disk 1 from C to R

5 Move disk 1 from L to R Move disk 2 from L to C Move disk 1 from R to C Move disk 3 from L to R Move disk 1 from C to L Move disk 2 from C to R Move disk 1 from L to R Move disk 4 from L to C Move disk 1 from R to C Move disk 2 from R to L Move disk 1 from C to L Move disk 3 from R to C Move disk 1 from L to R Move disk 2 from L to C Move disk 1 from R to C Move disk 5 from L to R Move disk 1 from C to L Move disk 2 from C to R Move disk 1 from L to R Move disk 3 from C to L Move disk 1 from R to C Move disk 2 from R to L Move disk 1 from C to L Move disk 4 from C to R Move disk 1 from L to R Move disk 2 from L to C Move disk 1 from R to C Move disk 3 from L to R Move disk 1 from C to L Move disk 2 from C to R Move disk 1 from L to R

#### **Recursion vs. Iteration**

#### • Repetition

- Iteration: explicit loop
- Recursion: repeated function calls

#### • Termination

- Iteration: loop condition fails
- Recursion: base case recognized
- Both can have infinite loops
- Balance
	- Choice between performance (iteration) and good software engineering (recursion)

#### **Performance Tip**

• Avoid using recursion in performance situations. Recursive calls take time and consume additional memory.

#### **How are function calls implemented?**

- In general, during program execution
	- The system maintains a *stack* in memory.
		- *Stack* is a *last-in first-out* structure.
		- Two operations on stack, *push* and *pop*.
	- Whenever there is a function call, the *activation record* gets *pushed* into the stack.
		- Activation record consists of the *return address* in the calling program, the *return value* from the function, and the *local variables* inside the function.
		- At the end of function call, the corresponding *activation record* gets *popped* out of the stack.

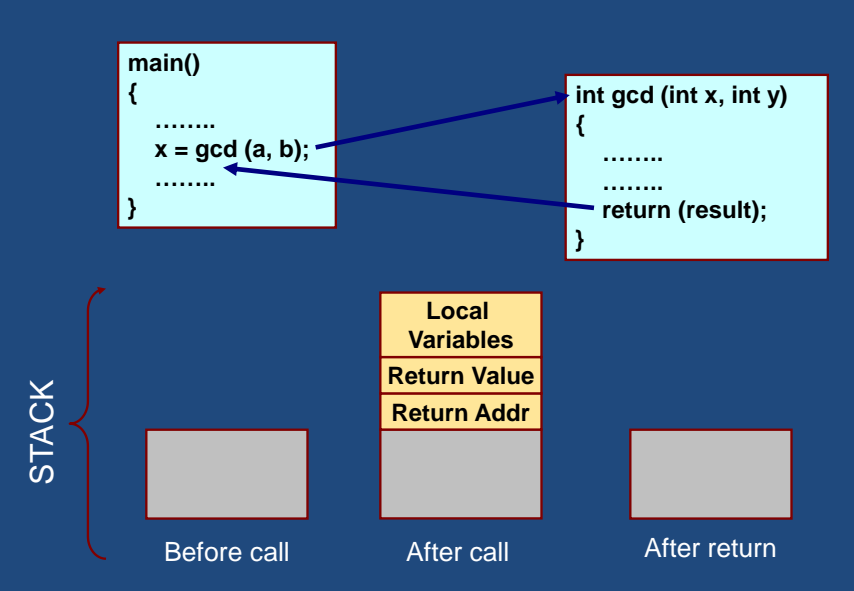

### **At the system**

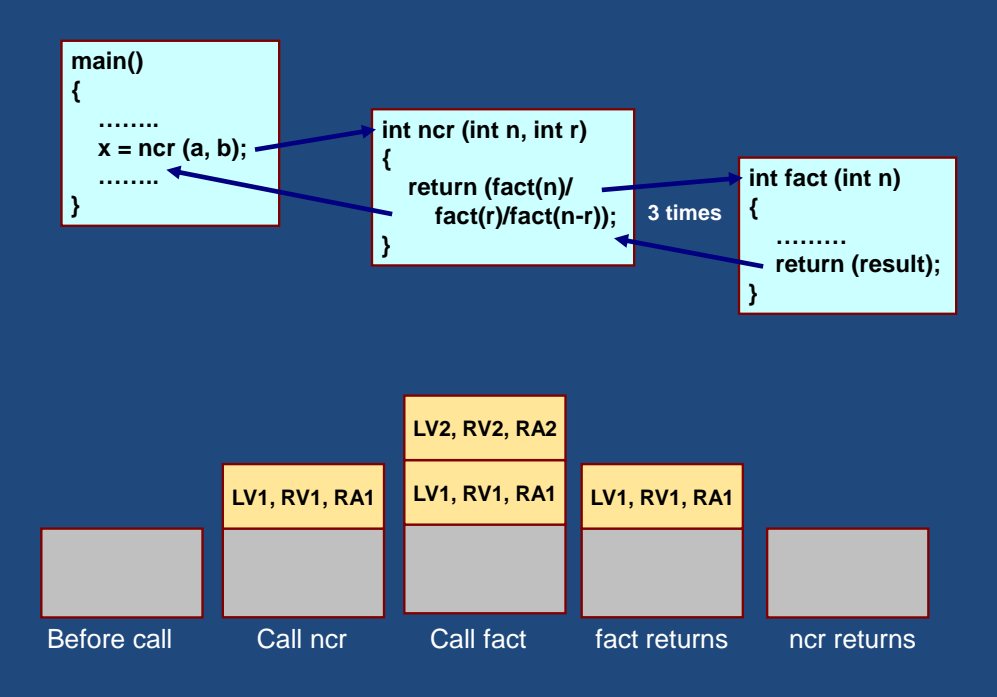

# **Example:: main() calls fact(3)**

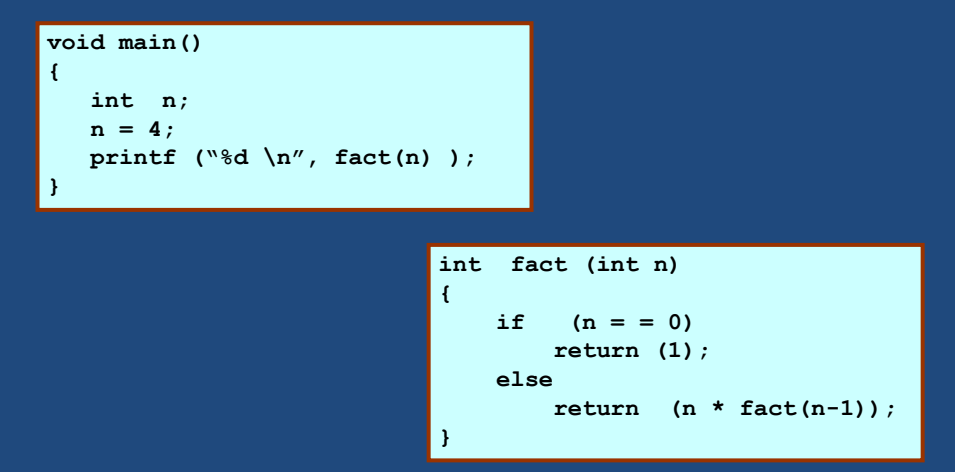

#### **RA .. main n = 3 RA .. main n = 3 RA .. fact**   $n = 2$ **RA .. main n = 3 RA .. fact n = 2 RA .. fact n = 1 RA .. main n = 3 RA .. fact n = 2 RA .. fact n = 1 RA .. fact 1 n = 0 RA .. main n = 3 RA .. fact n = 2 RA .. fact 1\*1 = 1 n = 1 RA .. main n = 3 RA .. fact**  $2*1 = 2$ **n = 2 RA .. main 3\*2 = 6 n = 3** main calls fact fact returns to main

#### **TRACE OF THE STACK DURING EXECUTION**

#### **Homework**

**Trace of Execution for Fibonacci Series**

# **Sorting: the basic problem**

• Given an array x[0], x[1], ... , x[size-1] reorder entries so that  $x[0] \leq x[1] \leq ... \leq x[size-1]$ 

• List is in non-decreasing order.

• We can also sort a list of elements in nonincreasing order.

# **Sorting Problem**

- What we want : Data sorted in order
- Input: A list of elements
- Output: A list of elements in sorted (non-increasing/nondecreasing) order

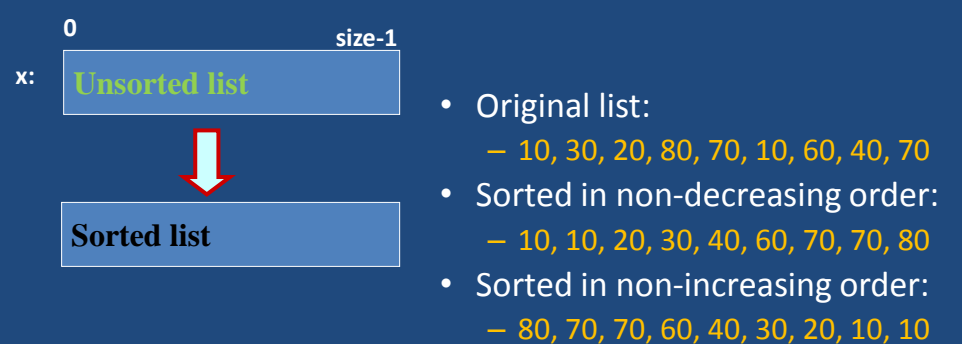

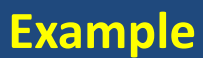

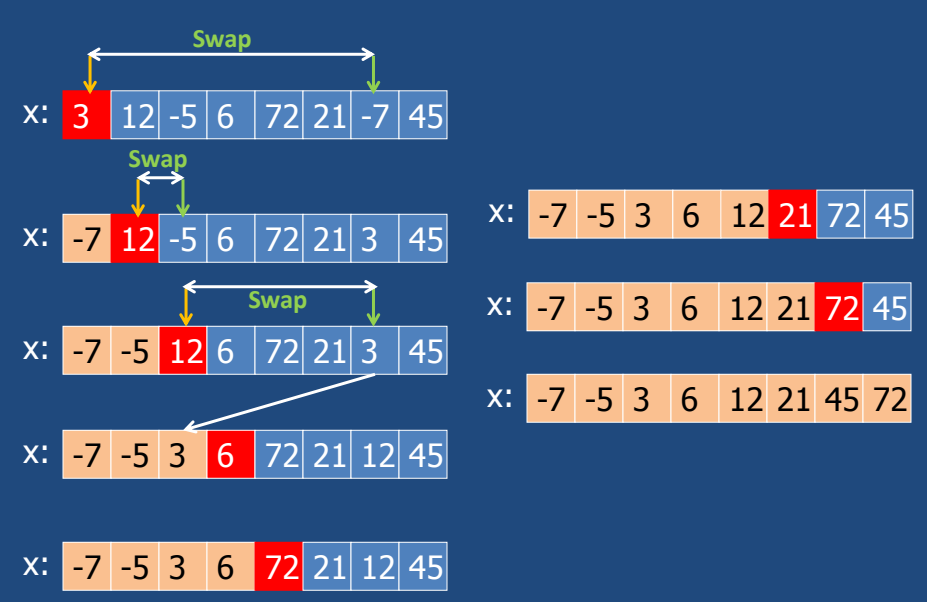

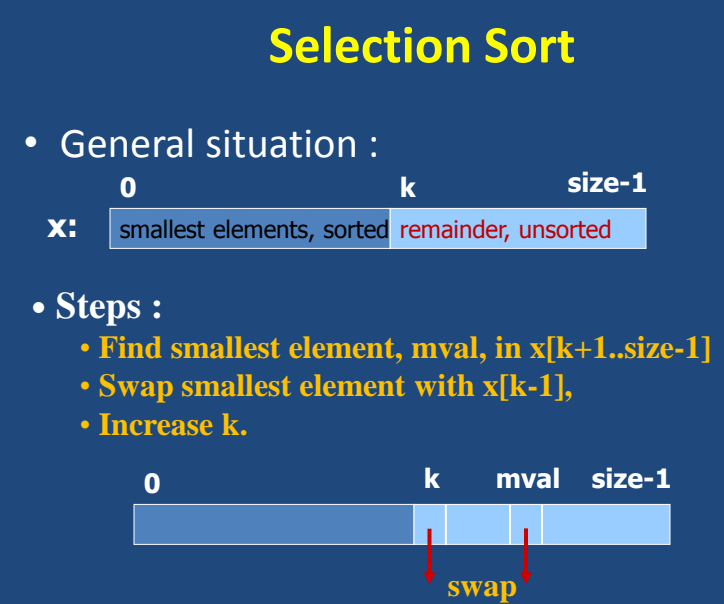

#### **Subproblem**: Find smallest element

/\* Yield location of smallest element in x[k .. size-1] and store in pos\*/

```
int j, pos; 
pos = k; /* assume first element is the smallest element */for (i=k+1; j < size; j++) {
       if (x[j] < x[pos]) { /* x[pos] is the smallest element as of now */
               pos = j;}
}
printf("%d",pos);
```
#### **Subproblem**: Swap with smallest element

```
/* Yield location of smallest element in x[k .. size-1] and store in pos*/
```

```
int j, pos; 
pos = k; /* assume first element is the smallest element */for (j=k+1; j<size; j++) {
         if (x[j] < x[pos]) \{ / * x[pos] \} is the smallest element as of now */pos = j;}
}
printf("%d",pos);
if (x[pos] < x[k]) {<br>temp = x[k];
                            /* swap content of x[k] and x[pos] */x[k] = x[pos];
   x[pos] = temp;
```
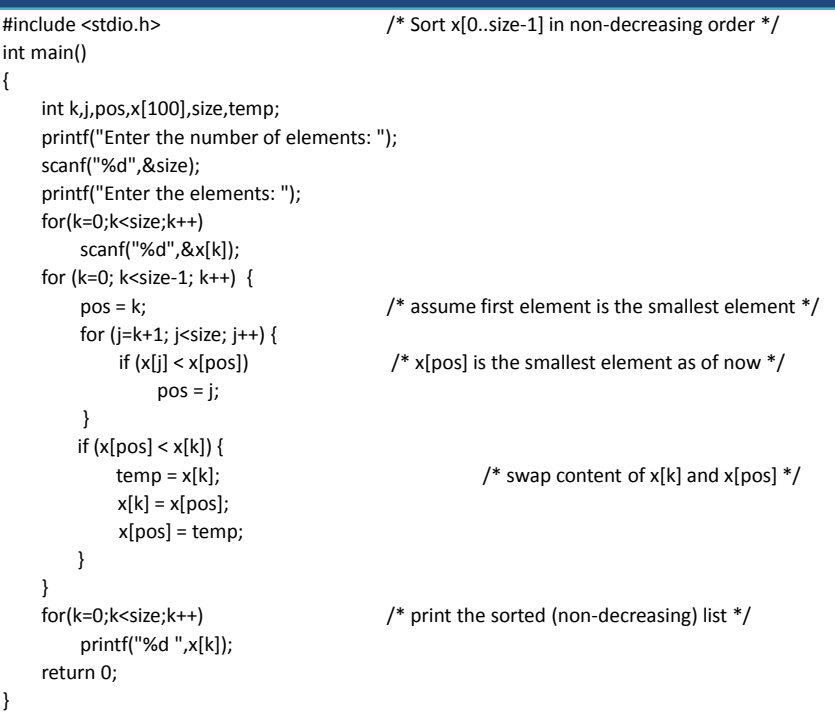

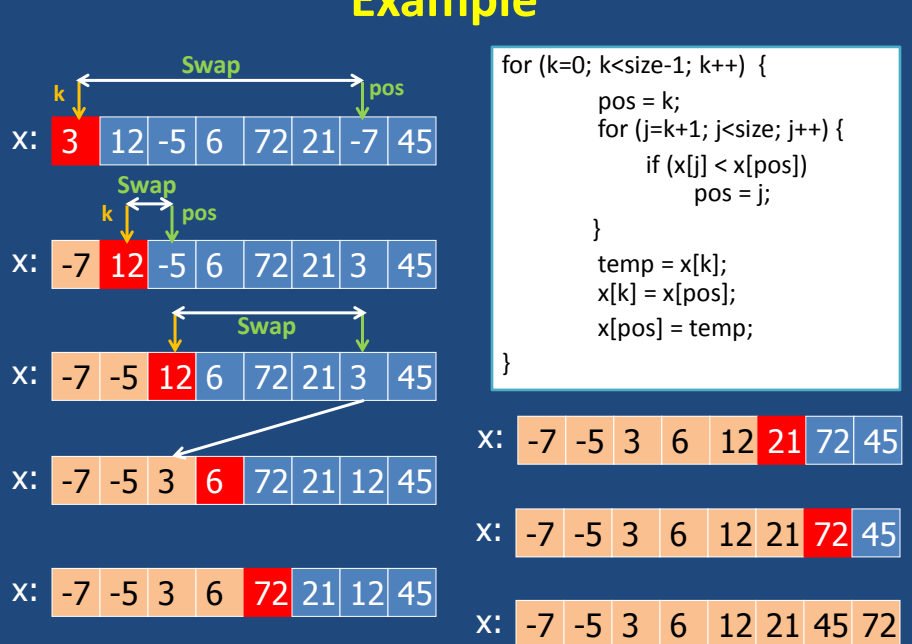

#### **Example**

# **Analysis**

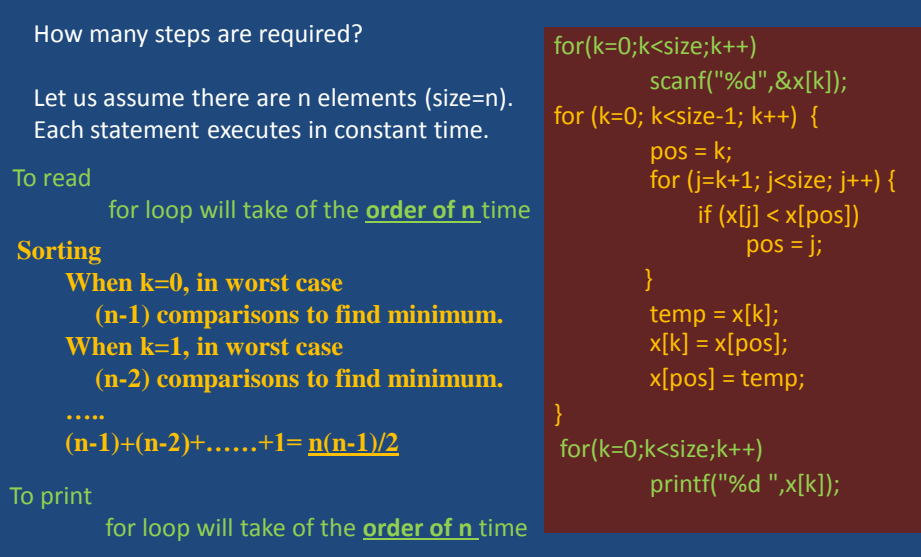

Total time=  $2 \times$  order of  $n +$  order of  $n^2$  = order of  $n^2$ 

# **Analysis**

How many steps are required?

Let us assume there are n elements (size=n). Each statement executes in constant time.

> **Best Case? Worst Case? Average Case?**

for(k=0;k<size;k++) scanf("%d",&x[k]); for ( $k=0$ ;  $k$  < size-1;  $k++$ ) {  $pos = k;$ for  $(j=k+1; j < size; j++)$  { if  $(x[j] < x[pos])$  $pos = j;$  }  $temp = x[k];$  $x[k] = x[pos];$  $x[pos] = temp;$ } for(k=0;k<size;k++) printf("%d ",x[k]);

#### **Insertion Sort**

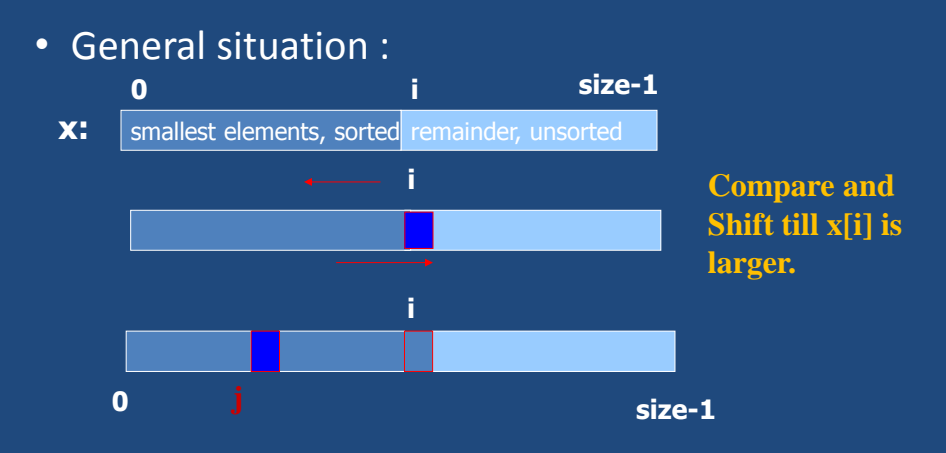

#### **Insertion Sorting**

int list[100], size;  $\overline{\phantom{a}}$  ,  $\overline{\phantom{a}}$  ,  $\overline{\phantom{a}}$ for  $(i=1; i < size; i++)$  { item = list[i] ; for (j=i-1; (j>=0)&& (list[j] > item); j--)  $list[j+1] = list[j];$ 

 $list[j+1] = item;$ 

 $\overline{\phantom{a}}$  , and the set of the set of the set of the set of the set of the set of the set of the set of the set of the set of the set of the set of the set of the set of the set of the set of the set of the set of the s

# **Complete Insertion Sort**

```
#include <stdio.h> /* Sort x[0..size-1] in non-decreasing order */
#define SIZE 100
int main()
{
     int i,j,x[SIZE],size,temp;
     printf("Enter the number of elements: ");
     scanf("%d",&size);
     printf("Enter the elements: ");
     for(i=0;i<size;i++)
         scanf("%d",&x[i]);
    for (i=1; i<size; i++) {
          temp = x[i] ;
          for (j=i-1; (j>=0)&& (x[j] > temp); j--)
                     x[j+1] = x[j];x[j+1] =temp;
    }
     for(i=0;i<size;i++) /* print the sorted (non-decreasing) list */
         printf("%d ",x[i]);
     return 0;
}
```
# **Insertion Sort Example**

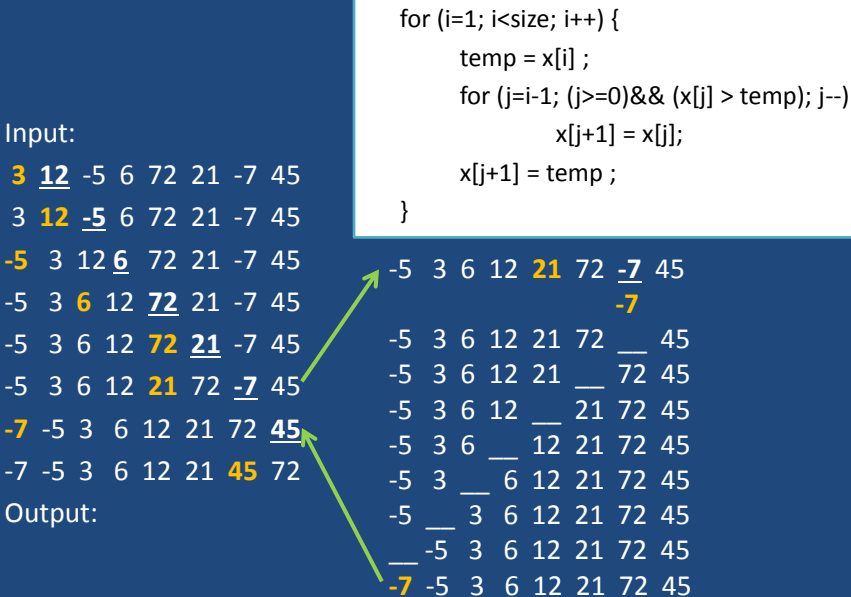

### **Time Complexity**

- Number of comparisons and shifting:
- <sup>o</sup> Worst Case?

 $1+2+3+ \dots + (n-1) = n(n-1)/2$ 

<sup>o</sup> Best Case?

1+1+…… (n-1) times = (n-1)